### System for Award Management (SAM) Training for Lenders

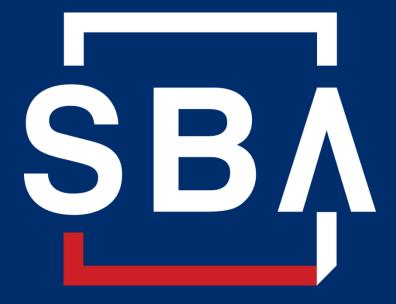

U.S. Small Business Administration

Current as of February 4, 2021

#### **SAM Registration in 3 Easy Steps:**

- 1. Obtain a FREE DUNS number
- 2. Complete SAM Registration Obtain your CAGE Code
- 3. Send in your Notarized Letter of Authorized Account Users within 60 days of registering

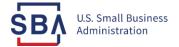

1. Obtain a FREE DUNS number from Dun and Bradstreet by going to <a href="http://fedgov.dnb.com/webform">http://fedgov.dnb.com/webform</a>. Your business must have a DUNS number to register in SAM.

You will need <u>all</u> of the information listed below to obtain a DUNS number:

- Name of organization
- Organization address
- Name of the chief executive officer (CEO) or organization owner
- Legal structure of the organization (e.g., corporation, partnership, proprietorship)
- Year the organization started
- Primary type of business
- Total number of employees (full and part-time)

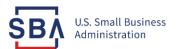

Ensure you are on sam.gov – and no other page!

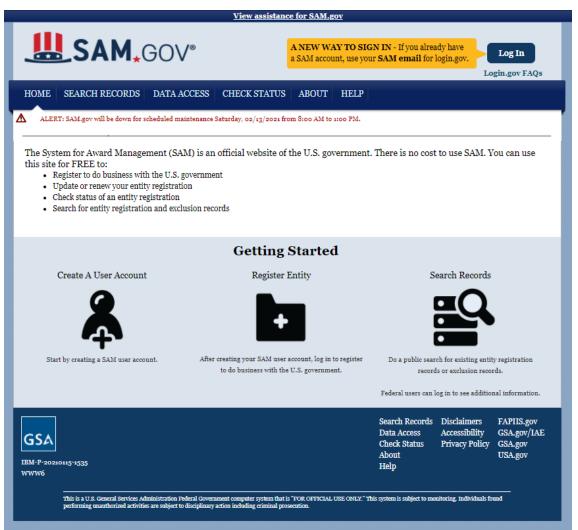

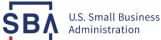

- 3. Gather all of the information you will need for registration including:
- DUNS Number
- Banking Information
- Taxpayer Identification Number
- Sales per year average for the past 3 years OR in the case of certain financial institutions, your Total Assets
- Total number of staff (full & part time) for the past 12 months
- Point of Contact information including phone numbers, addresses, and emails. If your business has a lot of turn-over, you might consider having a second or even third person who has access to the SAM record and is authorized to make changes.

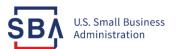

### 4. Identify your NAICS Codes:

- NAICS define businesses based on the activities in which they are primarily engaged and are used as the basis for size standards.
- Your business may have multiple NAICS codes.
- You can visit the <u>US Census Bureau NAICS</u> website (census.gov) to identify them.
- You may enter multiple NAICS in SAM but the system will ask you to identify your primary industry code.

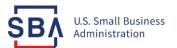

5. Review the SBA Size Standards Table to identify what information to use as your "sales" information:

Sector 52 - Finance and Insurance

|             |                                                     | Size                | Size         |
|-------------|-----------------------------------------------------|---------------------|--------------|
|             |                                                     | standards in        | standards in |
|             |                                                     | millions of         | number of    |
| NAICS codes | NAICS U.S. industry title                           | dollars             | employees    |
| 522110      | Commercial Banking <sup>8</sup>                     | \$600 million in    |              |
| 522110      | Commercial Banking                                  | assets8             |              |
| 522120      | Savings Institutions <sup>8</sup>                   | \$600 million in    |              |
|             | Savings institutions                                | assets <sup>8</sup> |              |
| 522130      | Credit Unions <sup>8</sup>                          | \$600 million in    |              |
|             | Credit Officials                                    | assets8             |              |
| 522190      | Other Depository Credit Intermediation <sup>8</sup> | \$600 million in    |              |
| 322190      | Other Depository Credit Intermediation              | assets8             |              |
| 522210      | Credit Card Issuing <sup>8</sup>                    | \$600 million in    |              |
|             |                                                     | assets <sup>8</sup> |              |
| 522220      | Sales Financing                                     | \$41.5              |              |
| 522291      | Consumer Lending                                    | \$41.5              |              |
| 522292      | Real Estate Credit                                  | \$41.5              |              |
| 522293      | International Trade Financing                       | \$41.5              |              |
| 522294      | Secondary Market Financing                          | \$41.5              |              |
| 522298      | All Other Nondepository Credit                      | \$41.5              |              |
| 322290      | Intermediation                                      |                     |              |
| 522310      | Mortgage and Nonmortgage Loan Brokers               | \$8.0               |              |
| 522320      | Financial Transactions Processing, Reserve,         | \$41.5              |              |
| 522320      | and Clearinghouse Activities                        | \$41.5              |              |
| 522390      | Other Activities Related to Credit                  | 400.0               |              |
|             | Intermediation                                      | \$22.0              |              |
| 523110      | Investment Banking and Securities Dealing           | \$41.5              |              |
| 523120      | Securities Brokerage                                | \$41.5              |              |
| 523130      | Commodity Contracts Dealing                         | \$41.5              |              |
| 523140      | Commodity Contracts Brokerage                       | \$41.5              |              |
| 523210      | Securities and Commodity Exchanges                  | \$41.5              |              |

- The full SBA Size Standards Table can be found at sba.gov
- The Finance Industry NAICS Codes are found in Sector 52 which starts on Page 31.

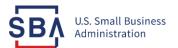

#### 6. Starting the Registration:

When you're ready to start, scroll down and select "Create User Account" to create an account with Login.gov.

- Each individual authorized to make changes to your account must have their own Login.gov account.
- You'll need a working phone number (mobile or landline) or an authentication app (installed on your mobile device or computer) to receive the single-use security code.
- Going forward, every time you log into SAM, you'll go to the Login.gov sign-in page and enter your email address, password, and single-use security code.
- You can tell login.gov to remember your browser to store the security code for 30 days.

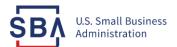

#### 7. Return to www.SAM.gov and select Register Entity:

Select your type of Entity and start working through the registration screens.

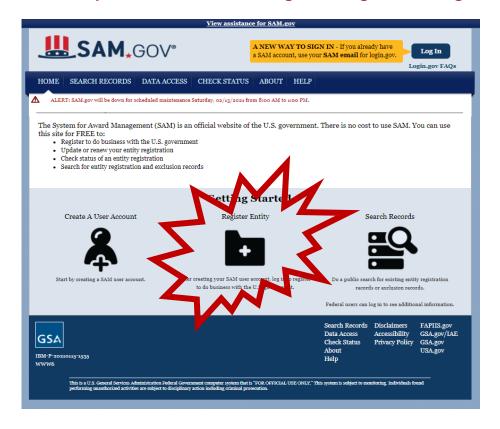

\*If your company already has a SAM record, it will automatically show up when you enter your DUNS Number. At that point, you do NOT have to register a new entity and can simply "claim" the current record that populates and update it.

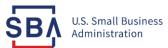

8. Complete each page in sequence and then click "Save and Continue" at the bottom of the page BEFORE you continue to the next page.

SAM records are broken into 4 key sections in this order – Core Data, Assertions, Reps & Certs, and Points of Contact (POC):

Remember, complete the registration in order:

- Do NOT jump around!
- Make sure to save EVERY page.
- Avoid using punctuations such as periods, commas and hyphens when entering info.
- See GSA's Quick Start Guide for Contract Registration for additional tips.

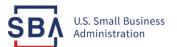

- 9. Make sure to select "Submit" after your final review.
- You will get a "Registration Submitted" confirmation message on the screen. If you do not see this message, you have not submitted your registration.
- Allow up to 12-15 business days after you submit before your registration is active in SAM. This is typically the maximum amount of time a SAM registration will take to become active. It's usually shorter.
- You will receive an email from SAM.gov when your registration is active that will contain your Commercial & Government Entity or "CAGE" Code. Your CAGE Code is your <u>unique federal identifier</u> for your business. Keep track of it.

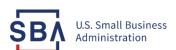

#### 10. Send in your notarized letter:

- 1. Determine which template is required.
  - I need to formally appoint an Entity Administrator for a single domestic entity. Use <u>Template 1</u>
  - I need to formally appoint an Entity Administrator for multiple domestic entities in my organization.
     Use Template 2
- 2. Complete the template and print on your entity's letterhead.
  - If you don't have letterhead, enter your entity's legal business name and physical address at the top of the letter before printing.
- 3. Sign the completed letter in the presence of the notary.
  - Make sure the person who signs the letter is someone with signatory authority, i.e. someone who
    can make commitments on behalf of the entity like the president, CEO, or other authorized
    representative.
  - Confirm your identity in accordance with your state's notary procedures.
- 4. Scan the completed, signed letter. Submit a copy to the Federal Service Desk by creating a service ticket and attaching the scanned letter. Use the following when submitting:
  - **System:** System for Award Management (SAM)

**Issue Type:** Other

**Business Type:**(Choose the appropriate value for your entity)

**DUNS:** Enter the DUNS number for your Entity

Subject: Letter Designating Entity Administrator - New Registration

**Question:** Please review the attached letter designating our Entity Administrator.

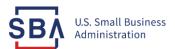

### **SAM General Search**

#### 1. Go to sam.gov

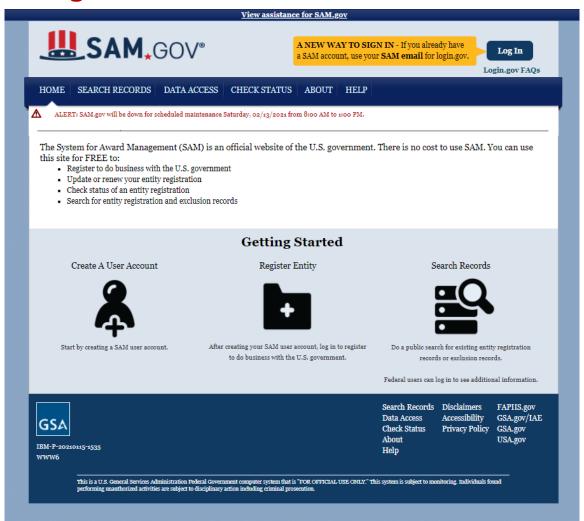

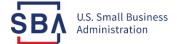

### **SAM General Search**

#### 2. Click "Search Records"

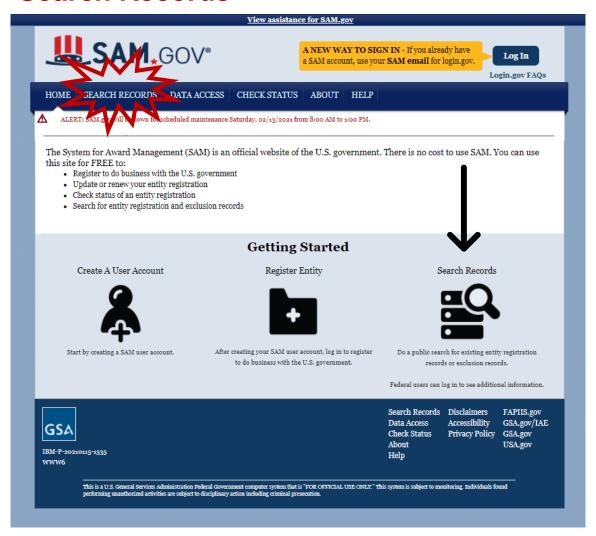

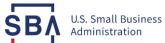

### **SAM General Search**

#### 3. Enter Search Parameters

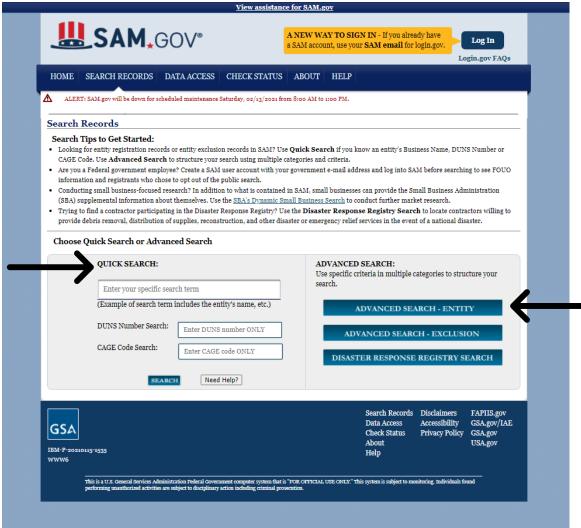

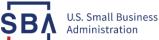

### **SAM Advanced Search - Exclusion**

#### 1. From the "Search Records" section on SAM

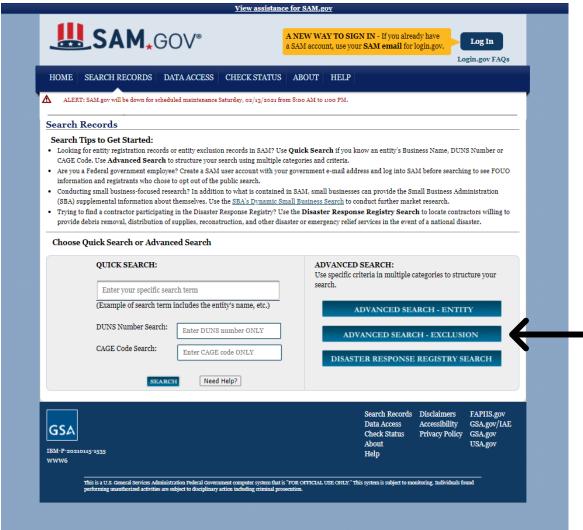

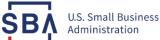

### **SAM Advanced Search - Exclusion**

2. When clicking "Advanced Search" - Exclusion, the following dialogue box will appear:

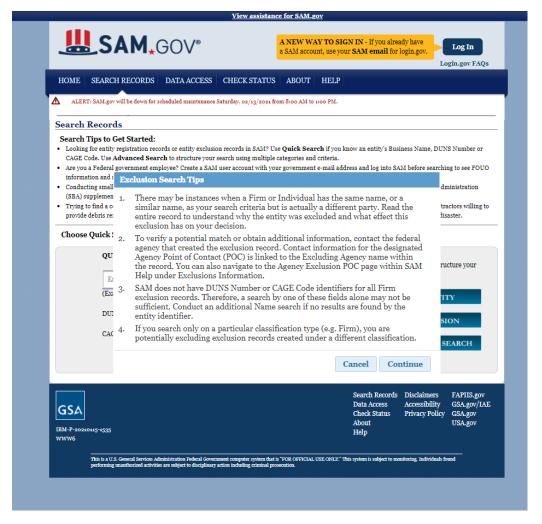

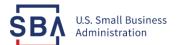

### **SAM Advanced Search - Exclusion**

3. You can now search for debarments, suspensions, and exclusion records.

|                                                                                                    | w will be down for schedule                                                                                                    | <u> </u>                                                                                                    |                                                              |           |                                |
|----------------------------------------------------------------------------------------------------|----------------------------------------------------------------------------------------------------|----------------------------------------------------------------------------------------------------|--------------------------------------------------------------|-----------|--------------------------------|
| Advanced Sea                                                                                                    |                                                                                                    | ed maintenance Saturday, 02/13/20                                                                                                    | 21 from 8:00 AM to 1:00 PM.                                  |           |                                |
|                                                                                                    | arch - Exclusion                                                                                                    |                                                                                                    |                                                              |           |                                |
| Structure your sea                                                                                                 | arch for exclusion record                                                                                                    | ds in SAM using one of three a<br>cordion will expand to show yo                                                                                              |                                                              |           |                                |
| <ul> <li>If you are trying</li> <li>If you choose th</li> <li>If you choose th</li> <li>to be returned.</li> </ul> | to search for more than<br>e SSN/TIN approach, y                                                                                                    | e, use the Single Search approa<br>n one excluded party at a time,<br>ou must enter search criteria in<br>he name and SSN or TIN you e<br>ser Guide Glossary. | you can search for up to six n<br>n both the Name and SSN/TI | V fields. |                                |
| Single Service                                                                                                    | earch                                                                                                    |                                                                                                    |                                                              |           |                                |
| Classification                                                                                                    | All                                                                                                    | ~                                                                                                    |                                                              |           |                                |
| Name                                                                                                    |                                                                                                    |                                                                                                    |                                                              |           |                                |
| First Name                                                                                                    |                                                                                                    | Middle Name                                                                                                    |                                                              | Last Name |                                |
| DUNS Numb                                                                                                    | er                                                                                                    |                                                                                                    |                                                              |           |                                |
| CAGE Code                                                                                                    |                                                                                                    |                                                                                                    |                                                              |           |                                |
| City                                                                                                    |                                                                                                    |                                                                                                    |                                                              |           |                                |
|                                                                                                    | ce All                                                                                                    | ~                                                                                                    |                                                              |           |                                |
| State/Provin                                                                                                    | ce All                                                                                                    |                                                                                                    |                                                              |           |                                |
| State/Provin                                                                                                    | DE AII                                                                                                    |                                                                                                    |                                                              |           |                                |
| ,                                                                                                    | All                                                                                                    | ~                                                                                                    |                                                              |           |                                |
| Zip Code                                                                                                    |                                                                                                    | <b>v</b>                                                                                                    |                                                              |           |                                |
| Zip Code<br>Country                                                                                                | All                                                                                                    | ~                                                                                                    | ooth Active and Inactive Exclusions                          |           |                                |
| Zip Code<br>Country<br>Agency                                                                                      | All All Active                                                                                                    | ~                                                                                                    | ooth Active and Inactive Exclusions                          |           |                                |
| Zip Code<br>Country<br>Agency<br>Exclusion Sta                                                                     | All All Active  pe [All                                                                                                    | ✓ Selecting "All" displays b                                                                                                    | ooth Active and Inactive Exclusions                          |           |                                |
| Zip Code<br>Country<br>Agency<br>Exclusion State<br>Exclusion Ty                                                   | All All Active  pe [All                                                                                                    | Selecting "All" displays b                                                                                                    | ooth Active and Inactive Exclusions                          |           | (yyyy/mm/dd)                   |
| Zip Code Country Agency Exclusion Sta Exclusion Ty Exclusion Pro                                                   | All (All Active Pe (All All Active Pe (All All Active Pe (All All Active Pe (All All Active Pe (All Active Pe ( | Selecting "All" displays b                                                                                                    |                                                              |           | (53337/mm/dd)<br>(53337/mm/dd) |
| Zip Code Country Agency Exclusion St Exclusion Ty Exclusion Pr Active Date                                         | All (All Active Pe (All All Active Pe (All All Active Pe (All All Active Pe (All All Active Pe (All Active Pe ( | Selecting "All" displays b                                                                                                    | To                                                           |           |                                |

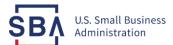

### **SAM Assistance**

Detailed user-guides, instructional videos, and other helpful information can be found under the "Help" Tab of sam.gov:

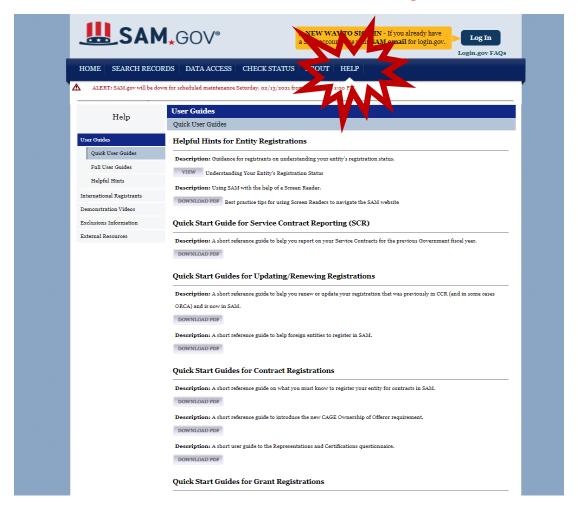

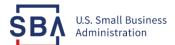

### **SAM Assistance**

For ALL tech related issues with SAM, you must contact the Federal Service Desk at:

Website: www.fsd.gov

U.S. Toll Free: 866-606-8220

Hours of Operation 8:00 a.m. to 8:00 p.m. (Eastern Time)

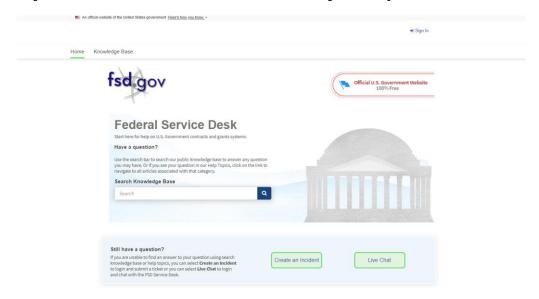

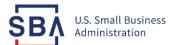

### **Contact the SBA**

SBA Lender Hotline: 1-833-572-0502

Find your local SBA Field Office: <a href="www.sba.gov/content/find-local-sba-office">www.sba.gov/content/find-local-sba-office</a>

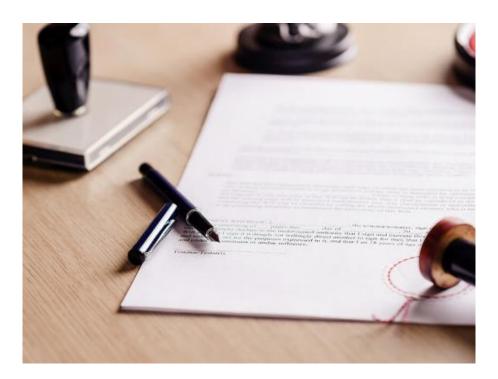

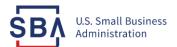